# **ТЕХНОЛОГИЧЕСКАЯ ОСНАСТКА**

*Методические указания к практическим занятиям для студентов бакалавриата направления 15.03.01* 

> **САНКТ-ПЕТЕРБУРГ 2019**

Министерство науки и высшего образования Российской Федерации

Федеральное государственное бюджетное образовательное учреждение высшего образования Санкт-Петербургский горный университет

Кафедра машиностроения

# ТЕХНОЛОГИЧЕСКАЯ ОСНАСТКА

*Методические указания к практическим занятиям для студентов бакалавриата направления 15.03.01* 

> САНКТ-ПЕТЕРБУРГ 2019

УДК 621.7 (073)

**ТЕХНОЛОГИЧЕСКАЯ ОСНАСТКА:** Методические указания к практическим занятиям / Санкт-Петербургский горный университет. Сост.: *Е.Г. Злотников*, *В.А. Красный.* СПб, 2019. 48 с.

Методические указания к практическим занятиям по дисциплине «Технологическая оснастка» предназначены для студентов бакалавриата направления 15.03.01 «Машиностроение» профиля программы «Технологии, оборудование и автоматизация машиностроительных производств».

Научный редактор проф. *В.В. Максаров*

Рецензент проф. *Д.В. Васильков* (Балтийский государственный технический университет «ВОНМЕХ» им. Д.Ф. Устинова)

> Санкт-Петербургский горный университет, 2019

## **ТЕХНОЛОГИЧЕСКАЯ ОСНАСТКА**

*Методические указания к практическим занятиям для студентов бакалавриата направления 15.03.01* 

Сост.: *Е.Г. Злотников, В.А. Красный*

Печатается с оригинал-макета, подготовленного кафедрой машиностроения

Ответственный за выпуск *Е.Г. Злотников*

Лицензия ИД № 06517 от 09.01.2002

Подписано к печати 18.03.2019. Формат  $60 \times 84/16$ . Усл. печ. л. 2,8. Усл.кр.-отт. 2,8. Уч.-изд.л. 2,5. Тираж 50 экз. Заказ 219. С 82.

Санкт-Петербургский горный университет РИЦ Санкт-Петербургского горного университета Адрес университета и РИЦ: 199106 Санкт-Петербург, 21-я линия, 2

# **МЕТОДИЧЕСКИЕ УКАЗАНИЯ К ВЫПОЛНЕНИЮ ПРАКТИЧЕСКИХ ЗАДАНИЙ**

По курсу «Технологическая оснастка» предусматривается шесть практических занятий, к выполнению которых необходимо приступить после проработки соответствующих разделов курса (см. рабочую программу).

Целью практических занятий является приобретение студентами навыков проектирования и расчета средств технологического оснащения автоматизированного производства. В первую очередь к этим средствам относятся приспособления для металлорежущих станков, поэтому цель работ заключается в приобретении навыков проектирования и расчета таких приспособлений.

Практические работы являются самостоятельной инженерной работой студента.

Задачи практических занятий:

- закрепить теоретические знания, полученные при изучении дисциплины «Технологическая оснастка», и расширить технический кругозор;

- научиться самостоятельно проектировать и конструировать технологическую оснастку, выполнять инженерно-технические расчеты, связанные с выбором оптимального варианта конструкции, ознакомиться с нормализованными элементами оснастки.

Выполнение практических работ является подготовкой к завершаемому этапу обучения студента в университете, т.е. к выполнению выпускной квалификационной работы.

Студенты, успешно выполнившие и защитившие практические работы, допускаются к экзамену по дисциплине «Технологическая оснастка».

Задание для выполнения практических работ выдается студентам индивидуально на занятиях. Практические работы выполняются в виде пояснительной записки, печатным текстом на листах формата А4 на одной стороне листа с тем, чтобы с другой стороны можно было внести дополнения или исправления после рецензирования. Поля на листе: слева – 30 мм, справа – 10 мм, сверху – 15 мм, снизу – 20 мм. Пояснительная записка должна иметь титульный лист, ог-

лавление и сквозную нумерацию страниц, начиная с первой страницы - титульного листа. Номер страницы на нем не ставится. При использовании тех или иных метолик расчета, теоретических положений или различных справочных материалов в тексте должны делаться ссылки на соответствующие литературные источники, которые представляют собой порядковый номер источника в перечне используемой литературы, заключенный в квадратные скобки.

В перечне используемой литературы указываются порядковый номер источника, фамилия автора и инициалы, наименование источника, издательство и год издания.

Все рисунки в пояснительной записке должны иметь номера и названия

Буквенные обозначения должны быть расшифрованы, указаны единицы измерения используемых и получаемых в процессе вычисления величин в международной системе СИ.

# Практическая работа №1

# Исследование погрешности базирования и путей ее уменьшения при установке заготовки по различным схемам

Для выполнения работы студентам необходимо изучить различные схемы базирования и закрепления заготовок и произвести расчеты точности базирования для схем, указанных преподавателем. Перед началом занятия студенты получают у преподавателя графические таблицы с различными схемами базирования и закрепления заготовок, а также схемами действия сил и моментов резания для различных случаев обработки заготовок (табл. 1).

#### *Таблица 1*

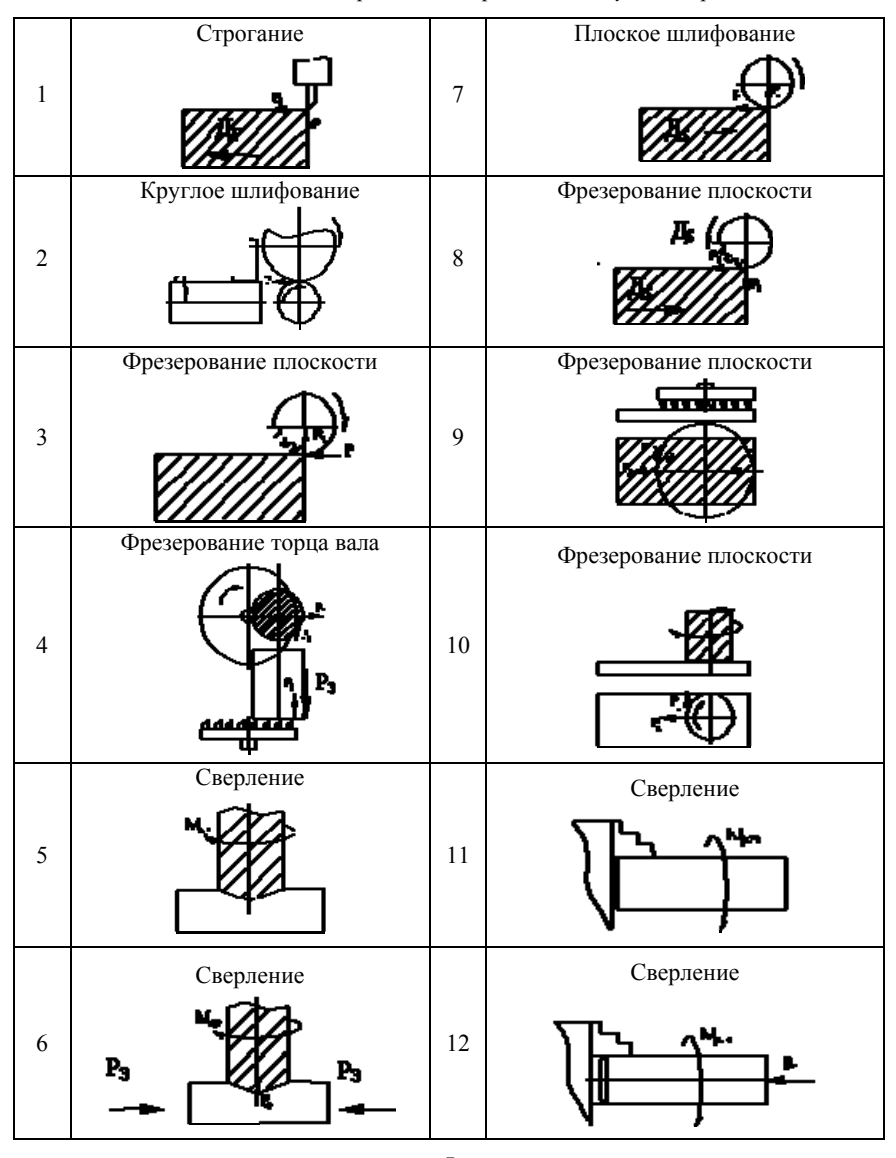

*Схемы действия сил и моментов резания для различных случаев обработки деталей*

### **Практическая работа №2**

## **Определение силы закрепления заготовки в станочном приспособлении**

Для выполнения работы студентам необходимо изучить схемы действия сил при различных способах обработки и по указанию преподавателя произвести расчет силы закрепления заготовки в выбранном станочном приспособлении.

# **Расчетные схемы и исходные уравнения для расчета исходного усилия** *Р***<sup>и</sup>**

Силовые механизмы обычно играют роль усилителя. Его основной характеристикой является коэффициент усиления *i* – передаточное отношение сил:

$$
i=\frac{P_{\rm s}}{P_{\rm H}}.
$$

Выбор конструктивной схемы силового механизма производится также с учетом конкретных условий компоновки приспособления. В начале занятия студенты получают у преподавателя графические схемы для определения исходного усилия для различных вариантов закрепления заготовки и исходными данными для проведения расчетов.

Для выбранного силового механизма необходимо определить коэффициент усиления *i* и исходное усилие *Р*и, которое должно быть приложено к силовому механизму приводом или рабочим.

Расчетная формула для нахождения *Р*<sup>и</sup> может быть получена на основе решения задачи статики – рассмотрения равновесия силового механизма под действием приложенных к нему сил.

**Силовой расчет** станочных приспособлений можно разбить на следующие этапы:

- Определение сил и моментов резания.

- Выбор коэффициента трения *f* заготовки с опорными и зажимными элементами.

- Составление расчетной схемы и исходного уравнения для расчета зажимного усилия *Р*з.

- Расчет коэффициента надежности закрепления *К*.

- Составление расчетной схемы и исходного уравнения для расчета исходного усилия *Р*и.

- Расчет диаметров силовых цилиндров пневмо- и гидроприводов.

### *Определение сил и моментов резания*

Действующие на заготовку силы и моменты резания можно рассчитать по формулам, приводимым в справочниках и нормативах по режимам резания применительно к определенному виду обработки.

*Выбор коэффициента трения заготовки с опорными и зажимными элементами*

В приспособлениях силы трения возникают на поверхностях контакта заготовки с опорными и зажимными элементами. Величина коэффициента трения зависит от многих факторов. При использовании приспособлений его определение связано с определенными трудностями. В приспособлениях встречается много различных сочетаний контактных поверхностей, различающихся по форме, состоянию поверхности, твердости и т.д. Значения коэффициента трения для некоторых сочетаний контактных поверхностей приведены в табл. 2.

*Составление расчетной схемы и исходного уравнения для расчета зажимного усилия Р*<sup>з</sup>

Величину необходимого зажимного усилия определяют на основе решения задачи статики, рассматривая равновесие заготовки под действием приложенных к ней сил. Для этого необходимо составить расчетную схему, то есть изобразить на схеме базирования заготовки все действующие на нее силы: силы и моменты резания, зажимные усилия, реакции опор и силы трения в местах контакта заготовки с опорными и зажимными элементами.

*Таблица 2* 

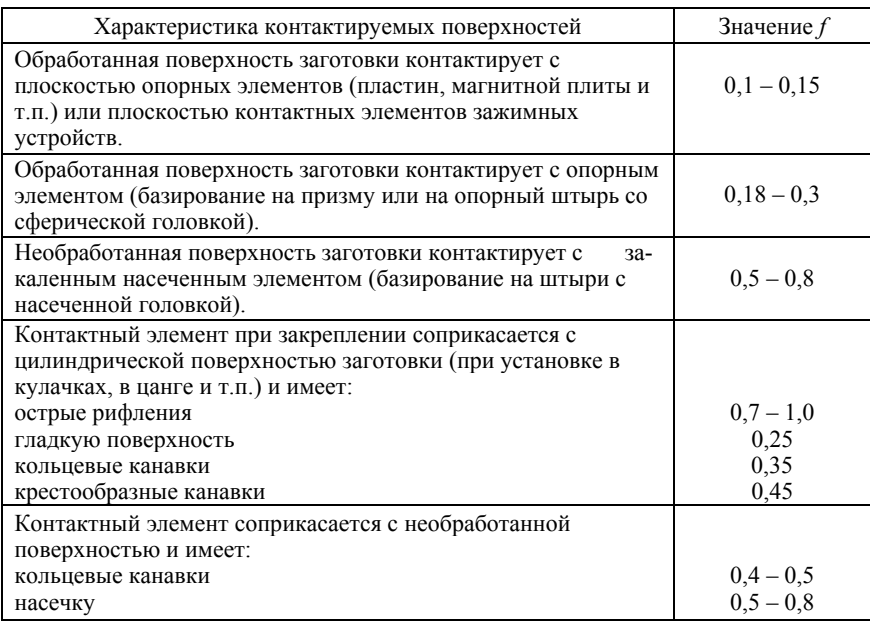

*Значения коэффициента трения f* 

# *Примеры расчета зажимного усилия Р*<sup>з</sup>

*Пример 1.* Фрезерование плоскости при данном способе базирования и закрепления заготовки (рис. 1).

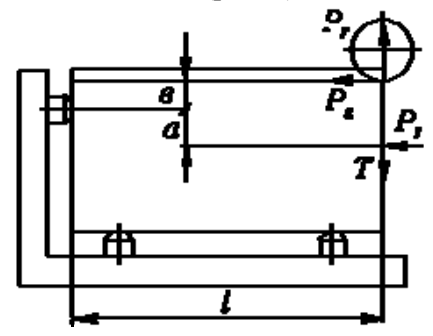

Рис. 1. Фрезерование плоскости

Из уравнения равновесия:

$$
P_{\rm a} \cdot a + T \cdot l = P_{\rm z} \cdot e + P_{\rm y} \cdot l,
$$

где  $T = f \cdot P_{\tau}$ .

Введем коэффициент надежности закрепления К:

$$
P_{3} \cdot a + T \cdot l = K(P_{2} \cdot \mathbf{6} + P_{\gamma} \cdot l),
$$
  
\n
$$
P_{3}(a + f \cdot l) = K(P_{2} \cdot \mathbf{6} + P_{\gamma} \cdot l),
$$
  
\n
$$
P_{3} = \frac{K(P_{2} \cdot \mathbf{6} + P_{\gamma} \cdot l)}{a + f \cdot l}.
$$

Пример 2. Сверление отверстия в заготовке, закрепленной в 3-х кулачковом патроне (рис. 2).

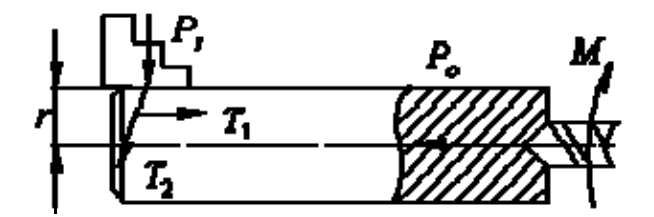

Рис. 2. Сверление отверстия

При перемещении заготовки в кулачках вдоль оси имеем коэффициент трения  $f_1$ , а при поворачивании  $f_2$ 

Тогла

$$
T_1 = f_1 \cdot P_3; \ T_2 = f_2 \cdot P_3.
$$

Определим величину зажимного усилия при условии недопустимости перемещения заготовки в кулачках.

Тогда  $3T_1 = P_0$ . Введем К:

$$
3f_1 \cdot P_3 = K \cdot P_0,
$$

откуда

$$
P_{3} = \frac{K \cdot P_{0}}{3f_{1}}.
$$

При условии недопустимости провертывания заготовки в кулачках

$$
3T_2 \cdot r = M_{\text{Kp}}
$$

или

$$
3f_2 \cdot P_{\rm s} \cdot r = K \cdot M_{\rm kp},
$$

откуда

$$
P_{\rm s} = \frac{K \cdot M_{\rm kp}}{3f_2 \cdot r}.
$$

Окончательно имеем

$$
P_{\rm s} = \frac{K \cdot P_{\rm o}}{3f_{\rm i}} + \frac{K \cdot M_{\rm sp}}{3f_{\rm s} \cdot r}
$$

# Расчет коэффициента надежности закрепления К

Так как в производственных условиях могут иметь место отступления от технических условий, применительно к которым рассчитывались по нормативам силы и моменты резания, возможное увеличение их следует учесть путем введения коэффициента надежности (запаса) закрепления  $K$  и умножения на него сил и моментов, входящих в составленные уравнения статики.

Значение коэффициента надежности К следует выбирать дифференцированно в зависимости от конкретных условий выполнения операции и способа закрепления заготовки. Его величину можно представить как произведение частных коэффициентов, каждый из которых отражает влияние определенного фактора:

$$
K = K_0 \cdot K_1 \cdot K_2 \cdot K_3 \cdot K_4 \cdot K_5 \cdot K_6,
$$

где  $K_0$  - гарантированный коэффициент запаса надежности закрепления,  $K_0 = 1.5$ ;

*К*1 – коэффициент, учитывающий увеличение силы резания изза случайных неровностей на заготовках;  $K_1 = 1,2$  – для черновой обработки; *К*1 = 1,0 – для чистовой обработки;

 $K_2$  – коэффициент, учитывающий увеличение силы резания вследствие затупления инструмента (табл. 3);

*К*3 – коэффициент, учитывающий увеличение силы резания при прерывистом резании,  $K_3 = 1,2$ ;

 $K_4$  – учитывает непостоянство зажимного усилия;  $K_4 = 1,3$  – для ручных зажимов; *К*4 = 1,0 – для пневматических и гидравлических зажимов.

*К*5 – учитывает степень удобства расположения рукояток в ручных зажимах;  $K_5 = 1.2 -$  при диапазоне угла отклонения рукоятки 90°;  $K_5 = 1,0 -$ при удобном расположении и малой длине рукоятки;

*Таблица 3* 

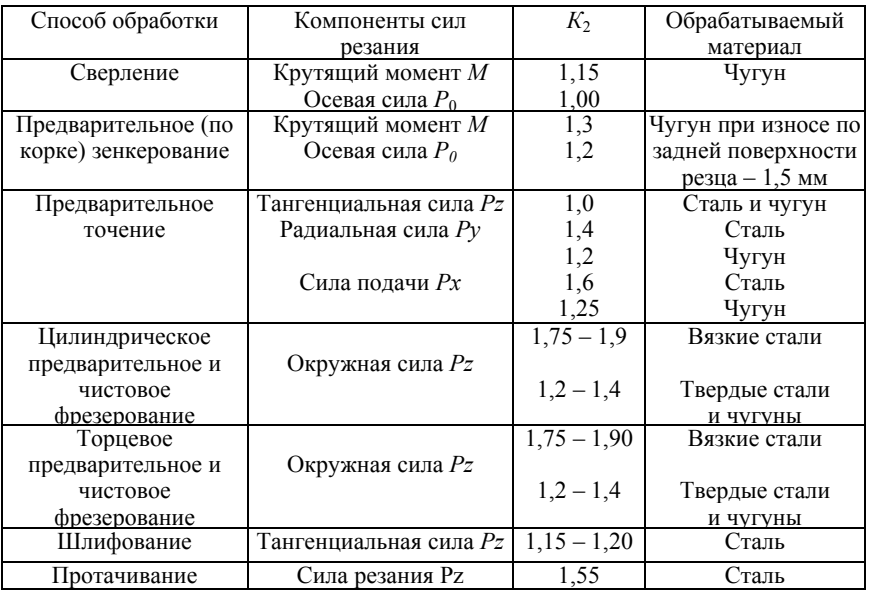

*Значения коэффициента К<sup>2</sup>*

*К*6 – учитывает неопределенность из-за неровностей места контакта заготовки с опорными элементами, имеющими большую опорную поверхность, учитывается только при наличии крутящего момента, стремящегося повернуть заготовку;  $K_6 = 1.0 - \text{m/s}$  опорного элемента, имеющего ограниченную поверхность контакта с заготовкой; *К*6 = 1,5 – для опорного элемента с большой площадью контакта.

Величина *К* может колебаться в пределах 1,5…8,0.

Если *К* < 2,5, то при расчете надежности закрепления ее следует принять равной *К* = 2,5 согласно ГОСТ12.2.029-77.

## **3. ПРАКТИЧЕСКИЕ РАБОТЫ №№ 3 - 6**

В третьей и пятой работах необходимо охарактеризовать выбранную систему станочного приспособления (для фрезерного и сверлильного соответственно), выбрать или спроектировать установочные элементы и элементы для настройки и направления режущего инструмента, а также сделать выбор и расчет зажимного устройства.

В четвертой и шестой работах следует осуществить общую компоновку приспособления и провести анализ станочного фрезерного и сверлильного приспособлений на точность.

При создании станочного приспособления характерна определенная последовательность (этапность) его проектирования, необходимая для общей компоновки приспособления, которая должна быть подробно отражена в пояснительной записке.

#### **Примеры выполнения практических заданий**

#### **ПРИМЕР 1. ФРЕЗЕРНОЕ ПРИСПОСОБЛЕНИЕ**

#### **Выполнение практической работы №3**

#### **Задание на проектирование**

Следует разработать конструкцию фрезерного приспособления для обработки паза в детали «Валик», выдерживая размеры:  $14\pm0.055$ ;  $5^{+0.075}$ ; 12<sub>0,18</sub> и угол 90° $\pm0.5$ °. Операционный эскиз представлен на рис. 3.

Материал заготовки - сталь 45 (ГОСТ 1050-88). Станок - горизонтально-фрезерный модели 6Р82Г. Режущий инструмент - фреза дисковая трехсторонняя диаметром Ø80 мм, ГОСТ 3755-84. Материал режущей части фрезы - быстрорежущая сталь Р6М5. Число зубьев фрезы *Z* = 18. Режим резания: *S* = 0,02 мм/зуб; *t* = 5 мм. Годовая программа выпуска деталей - 5000 штук.

## **I. Анализ технического задания на проектирование станочного приспособления**

Согласно заданию предлагается разработать конструкцию станочного фрезерного приспособления для обработки паза в детали «Валик» (рис. 3).

Учитывая требуемую точность обработки (размер 5 выполняется по *Н*11, размер 12 - по *h*12) и шероховатость получаемых поверхностей, можно утверждать, что обработку можно выполнить методом фрезерования.

Заготовка имеет удобные базовые поверхности: буртик, базирование по которому лишает заготовку трех степеней свободы; отверстие диаметром Ø 3*Н*8, базирование по которому лишит заготовку еще двух степеней свободы; отверстие диаметром Ø4*Н*14, базирование по которому лишит заготовку последней шестой степени свободы (см. операционный эскиз). Таким образом, на рассматриваемой операции осуществляется полное базирование.

Выбранная схема базирования обеспечивает выполнение требуемых размеров и взаимного расположения поверхностей.

Обработка производится на универсальном горизонтальнофрезерном станке модели 6Р82Г.

Учитывая небольшие габариты заготовки, при разработке конструкции приспособления следует предусмотреть его многоместность. Однако такое решение не должно в значительной степени усложнять конструкцию приспособления, так как годовая программа выпуска составляет 5000 штук. Поэтому на этом этапе проектирования остановимся на двухместном приспособлении.

По причине малой годовой программы на этом этапе следует осторожно отнестись к вопросу механизации приспособления. Однако следует обратить внимание на тот факт, что обработка проводится на универсальном станочном оборудовании, которое не имеет собственной гидростанции. Поэтому при необходимости механизации приспособления следует использовать пневмодвигатели.

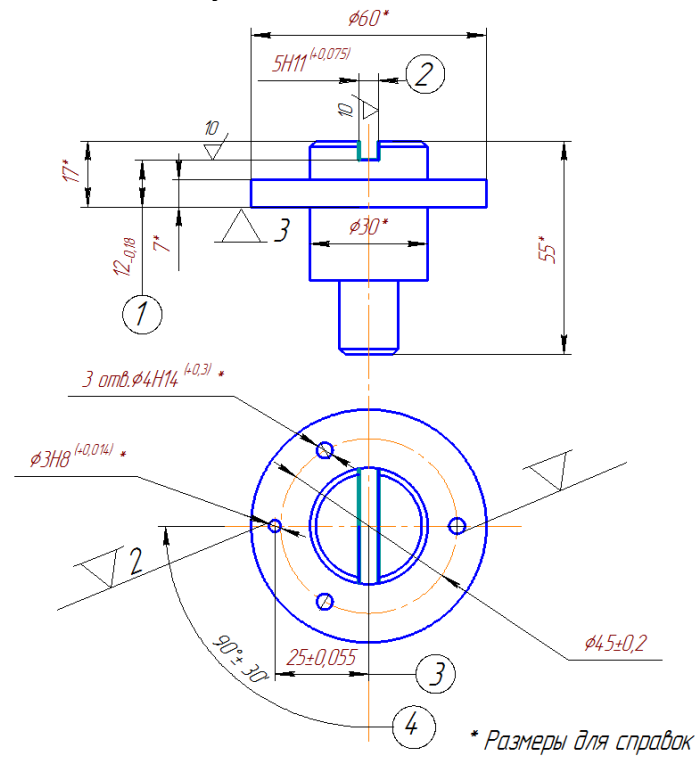

Рис. 3. Операционный эскиз. Материал – сталь 45

**Выбор системы станочного приспособления** зависит от типа производства и конфигурации заготовки. Обращая внимание на годовую программу выпуска деталей (*N*год = 5000 шт.), можно говорить о серийном типе производства.

В таком производстве целесообразно применять переналаживаемые станочные приспособления. Распространенной системой переналаживаемого приспособления является система универсально-

наладочных приспособлений (УНП). Приспособления этой системы состоят из двух частей: базового блока и сменных наладок.

Базовый блок, как правило, представляет собой корпус, элементы механизации и элементы, позволяющие фиксировать и закреплять сменную наладку. Обычно базовый блок гостирован или нормализован.

Конструкция сменной наладки определяется конфигурацией заготовки. При смене объекта производства базовый блок не снимается со стола станка, а производится замена наладки. Наличие только одного базового блока для проведения обработки нескольких заготовок в значительной мере снижает затраты на технологическую оснастку, что уменьшает себестоимость выпускаемой продукции и сокращает сроки подготовки производства.

В данном случае остановимся на конструкции УНП. Базовый блок для фрезерных приспособлений, как правило, представляет собой машинные тиски с различной степенью механизации, основной частью которых являются подвижные губки. Анализируя конфигурацию заготовки и схему ее базирования, приходим к выводу о невозможности применения таких базовых блоков в рассматриваемом случае. Поэтому примем решение о проектировании базового блока, который будет использоваться при изготовлении заготовок нескольких типоразмеров. Этот базовый блок оснастим элементом механизации (пневмодвигателем), который обеспечит закрепление заготовки, сохранив при этом вспомогательное время при выполнении технологической операции.

Таким образом, в задачу проектирования в данном случае входит разработка базового блока и сменной наладки

# **II. Выбор установочных элементов приспособления**

Установочные элементы приспособления обеспечивают базирование заготовки, поэтому их конфигурация определена схемой базирования, указанной на операционном эскизе (рис. 3)

В качестве опорных элементов приспособления применяем цилиндрический постоянный палец диаметром Ø3*g*6 по ГОСТ 12209- 88, представленный на рис. 4, и срезанный постоянный палец Ø4d8 по ГОСТ 12210-88, представленный на рис. 5. При базировании заготовки по буртику применим опорную пластину, в которую по прессовой посадке (*Н*7/*r*6) будут установлены указанные пальцы. Эта пластина будет представлять собой корпус сменной наладки, поэтому она должна иметь два точных отверстия для установки ее на базовом блоке и два отверстия для крепления пластины к этому блоку. Общий вид пластины с установочными пальцами для базирования заготовок представлен на рис. 6.

Установочные пальцы изготавливаются из стали У8А и подвергаются закалке до твердости НRС 56...61. Пластина изготавливается из стали 20Х, рабочие поверхности ее подвергаются цементации на глубину 0,8…1,2 мм, а затем закалке до той же твердости.

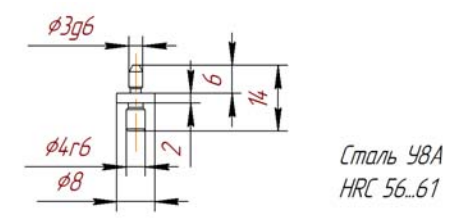

Рис. 4. Установочный цилиндрический постоянный палец 7030-0902 Ø3g6 ГОСТ 12209-88

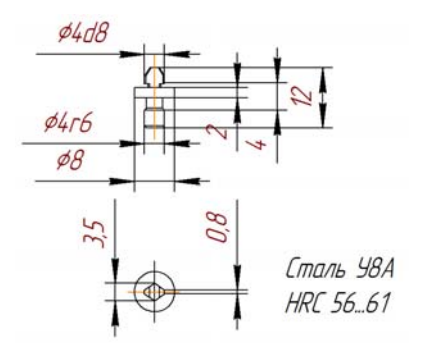

Рис. 5. Установочный срезанный постоянный палец 7030-0922 Ø4d8 ГОСТ 12210-88

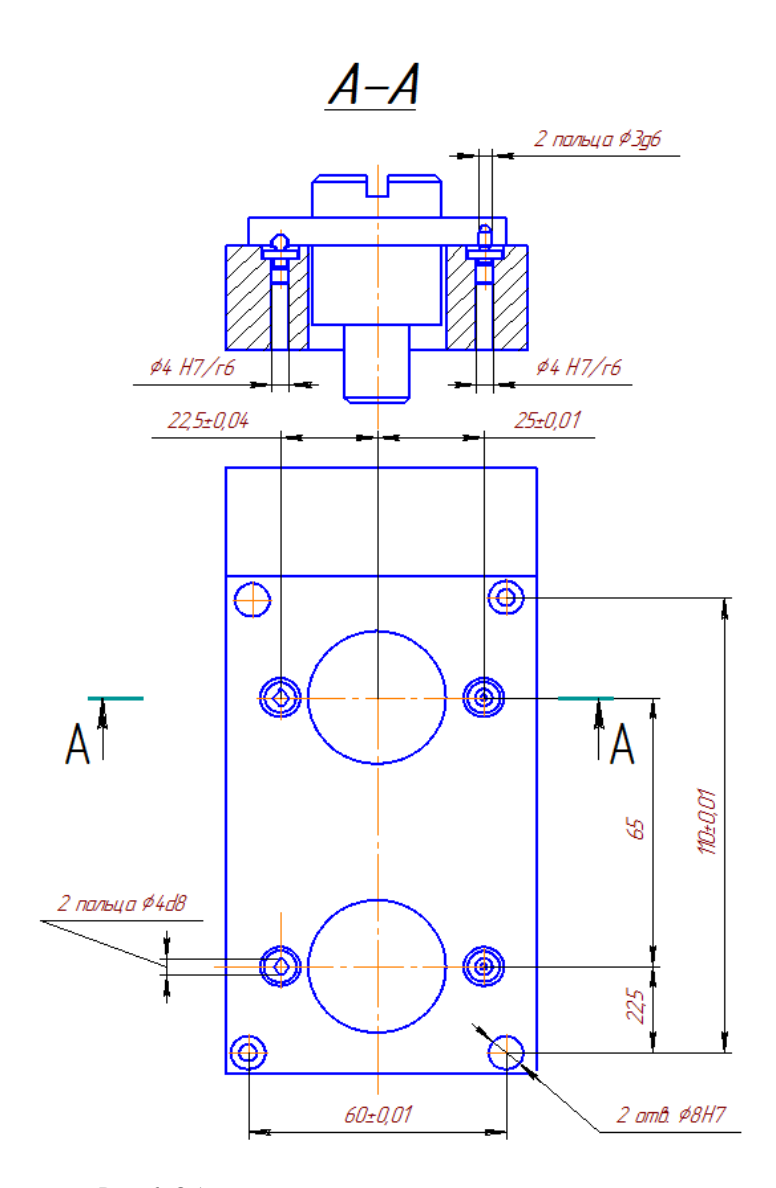

Рис. 6. Общий вид пластины с установочными пальцами

### **III. Выбор и расчет зажимного устройства**

Так как в рассматриваемом случае мы остановились на использовании системы УНП, то целесообразно механизировать закрепление заготовки. Как было сказано ранее, в данном случае следует использовать пневмодвигатель. Наиболее распространенными пневмодвигателями являются пневмоцилиндр и пневмокамера. Последняя имеет ряд преимуществ перед пневмоцилиндром (упрощенная конструкция, увеличенная работоспособность и т.д.).

Однако пневмокамера имеет один существенный недостаток, который не позволяет ее применить в проектируемом приспособлении, а именно: небольшой код штока. Поэтому для механизации закрепления заготовки примем пневмоцилиндр.

Так как приспособление двухместное, то следует предусмотреть гарантированное закрепление двух заготовок одновременно. Поэтому сам зажимной элемент может быть выполнен конструктивно в виде коромысла 1 (рис. 7), имеющего возможность покачиваться на оси 2, с двумя серьгами 3, подвижно установленными на осях 4.

Для устойчивого положения заготовки в процессе обработки закрепление ее должно производиться с двух диаметрально противоположных сторон.

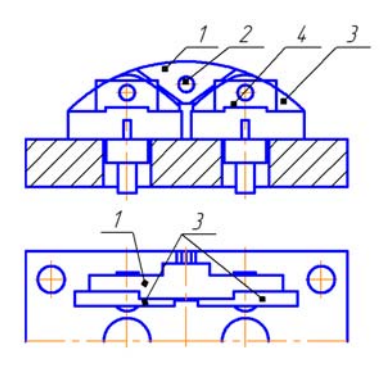

Рис.7. Зажимной элемент приспособления

Передача усилия от силового узла к зажимному элементу может производиться с помощью рычагов, которые выполняют функцию передаточного механизма.

При разработке базового блока, применяемого при обработке различных заготовок, можем использовать встроенную конструкцию пневмоцилиндра.

С учетом сказанного, можно разработать принципиальную схему зажимного устройства, в которую входят два пневмоцилиндра двухстороннего действия (рис. 8).

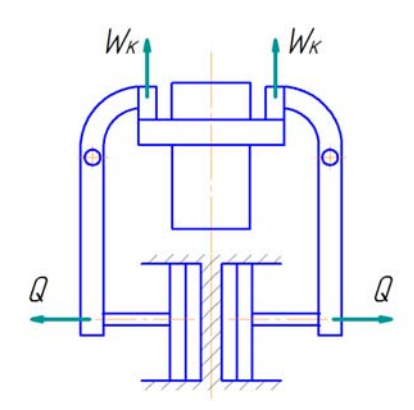

Рис. 8. Принципиальная схема зажимного устройства

Как известно, исходной величиной для расчёта зажимного устройства является сила закрепления заготовки. Определим эту силу, для чего составим схему сил, действующих на заготовку при ее обработке (рис. 9 а, б, в).

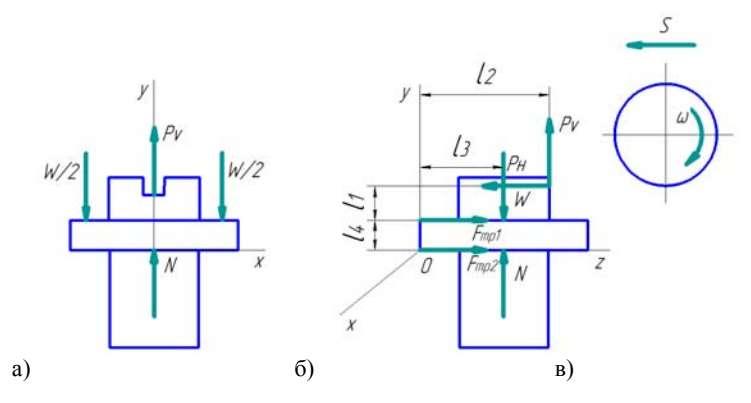

Рис. 9. Схема сил, действующих на заготовку

При фрезеровании на заготовку действуют силы закрепления  $W$ , реакции опор N, силы трения  $F_{TP1} = W \cdot f$  и  $F_{TP2} = W \cdot f$ , силы резания  $P_{H}$  и  $P_{V}$ . Силы резания при встречном цилиндрическом фрезеровании определяются из соотношений

$$
P_H=(1{,}0{\ldots}1{,}2)\ P_Z\ ,\ P_V=(0{,}2{\ldots}0{,}3)\ P_Z\ ,
$$

где  $P_7$  - окружное усилие, определяемое формулой.

$$
P_{Z} = \frac{10 \cdot C_{P} \cdot t^{x} \cdot S_{Z}^{y} \cdot B^{u} \cdot Z}{D^{q} \cdot n^{w}} \cdot K_{MP},
$$

где  $C_p$ , *x*, *y*, *u*, *q*, *w* - коэффициенты и показатели системы, определяемые экспериментально; для наших условий:  $C_p = 68,2; x = 0,86; y$ = 0,72;  $u = 1,0$ ;  $q = 0,86$ ;  $w = 0,3$ ;  $t$  - глубина резания,  $t = 5$  мм (см. задание);  $S_7$  - подача на зуб,  $S_7 = 0.02$  мм/зуб;  $B$  - ширина фрезерования,  $B = 5$  мм; Z - число зубьев фрезы, Z = 18; D - диаметр фрезы;  $D = 80$  мм; *n* – число оборотов шпинделя станка, *n* = 1000 мин<sup>-1</sup>;  $K_{MP}$  - коэффициент, учитывающий качество обрабатываемого материала и определяемый формулой  $K_{MP} = (\frac{\sigma_B}{750})^n$ , где  $\sigma_B$  - предел прочности материала заготовки при растяжении, для стали 45 в

улучшенном состоянии  $\sigma_{R}$  = 738 МПа; *n* - показатель степени, *n* =  $03$ 

Тогда окружное усилие определится

$$
P_{Z} = \frac{10 \cdot 68, 2 \cdot 5^{0,86} \cdot 0,02^{0,72} \cdot 5 \cdot 18}{80^{0,36} \cdot 1000^{0,3}} \cdot \frac{738^{0,3}}{750^{0,3}} = 337 \text{ H}.
$$

Силы  $P_\mu$ ,  $P_z$ ,  $P_\nu$  определяются

$$
P_H = 1,2 \cdot P_Z = 404,4 \text{ H}; P_V = 0,3 \cdot P_Z = 101,1 \text{ H}.
$$

Составим уравнения равновесия заготовки

$$
\sum F_z = 0, F_{TP1} + F_{TP2} - P_H = 0, F_{TP1} = W \cdot f, F_{TP2} = N \cdot f.
$$
  

$$
\sum M_x = 0, P_H(l_1 + l_4) + P_V \cdot l_2 + N \cdot l_3 - W \cdot l_3 - W \cdot f \cdot l_4 = 0.
$$

В составленных уравнениях  $f$  - коэффициент трения, значение которого принимаем  $f = 0.16$ .

Величины  $l, l_2, l_3$  и  $l_4$  определяем по операционному эскизу.

Решая составленные уравнения, определяем искомую силу закрепления  $\left( c \right)$   $\left( 1 \right)$   $\left( 1 \right)$   $\left( 0 \right)$ 

$$
W = \frac{P_H(f(l_1 + l_4) + l_3) + P_V \cdot f \cdot l_2}{2l_3 \cdot f + l_4 \cdot f^2} =
$$
  

$$
\frac{404, 4 \cdot (0, 16 \cdot 12 + 30) + 101, 1 \cdot 0, 16 \cdot 45}{2 \cdot 30 \cdot 0, 16 + 7 \cdot 0, 16 \cdot 0, 16^2} = 1416 \text{ H}.
$$

Увеличиваем значение силы  $W$  на коэффициент запаса  $K$ . Принимая  $K = 2.5$ , получим

$$
W \cdot K = 1416 \cdot 2,5 = 3540 \text{ H}.
$$

Учитывая выбранную принципиальную схему зажимного устройства, по конструктивным соображениям принимаем отношение плеч передаточного механизма 1:2,5 (эта величина может поменяться при конструировании приспособления).

Тогда усилие  $O$ , развиваемое силовым углом, будет равно

$$
Q = \frac{1}{2,5}W \cdot K = 1416 \text{ H}.
$$

Определяем рабочий диаметр пневмоцилиндра *Q*

$$
D=\sqrt{\frac{4\cdot Q}{\pi\cdot p\cdot \eta}}\,,
$$

где *p* - удельное давление сжатого воздуха, *p* = (0,4…0,6) · 10 <sup>6</sup> Па; *η* - коэффициент полезного действия пневмоцилиндра, *η* = 0,85…0,95, тогда

$$
D = \sqrt{\frac{4.1416}{3,14 \cdot 0,5 \cdot 10^6 \cdot 0,9}} = 0,0633 \text{ M}.
$$

При конструировании приспособления рабочий диаметр пневмоцилиндра выбираем из нормализованного ряда: *D* = 63 мм.

**Для настройки режущего инструмента на размер** во фрезерных приспособлениях применяют *установы* и *щупы*. В проектируемой конструкции для установки фрезы по двум координатам применяем угловой установ 7052-0031 ГОСТ 13445-89, который крепится и фиксируется на наладке с помощью винта и двух штифтов (рис. 10).

Для настройки режущего инструмента по установу применим щуп. В данном случае применяем плоский щуп ГОСТ 8925-89 с толщиной 3 мм. Установ изготавливается из конструкционной стали 20Х c цементацией на глубину 0,8...1,2 мм c последующей закалкой до твердости *HRC* 56…61. Щуп выполнен из инструментальной стали У7А, твердость после закалки составляет *НRС* 56...61.

Положение установа на наладке определяется размерами (координатами установа), связывающими его рабочие поверхности с установочными элементами приспособления. Эти размеры должны обеспечить автоматическое получение на заготовке требуемой точности. В нашем случае координируем рабочие поверхности установа относительно базовой поверхности пластины (размер 9 ±0,03) и центра цилиндрического кольца (размер 19,5 ±0,01). Следует заметить, что допуски на координаты установа обычно выбирают в несколько раз меньше допусков на выполняемые при обработке размеры, указанные в операционном эскизе. Общий вид наладки с установом представлен на рис. 10.

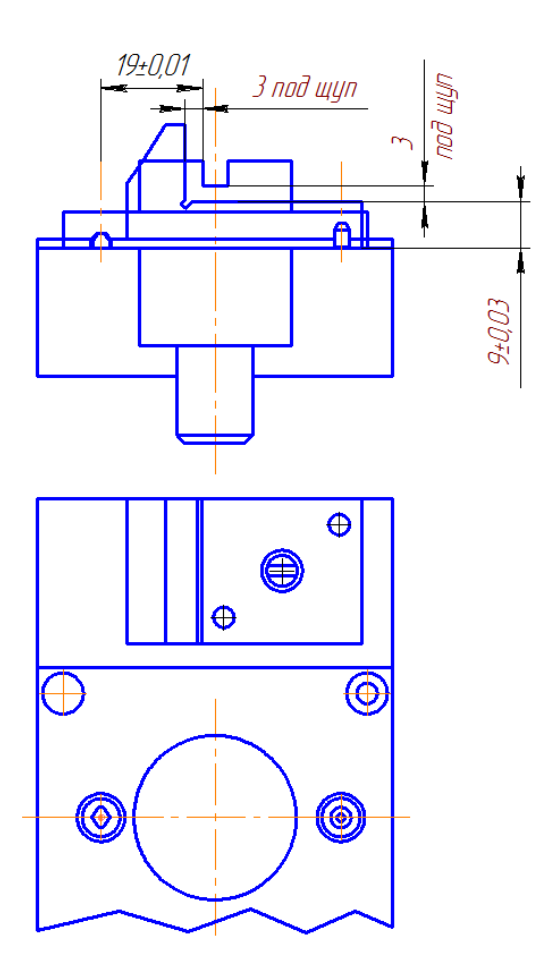

Рис. 10. Общий вид наладки с установом

#### **Выполнение практической работы №4**

#### **I. Разработка общего вида приспособления**

Конструкция приспособления представляет собой базовый блок, состоящий из корпуса 8 (рис. 11), в котором встроены два пневмоцилиндра 4. Штоки пневмоцилиндров упираются в рычаги 5, которые обеспечивает закрепление обрабатываемых заготовок. Корпус устанавливается на стол станка по плоскости А и ориентируется на нем с помощью двух призматических привертных шпонок 9 7031- 0607 ГОСТ 14737-89. В корпусе расположены два установочных постоянных цилиндрических пальца 1 диаметром Ø8*g*6 ГОСТ 12209 - 88, которые обеспечивают базирование наладки 2. Крепление наладки на базовом блоке осуществляется с помощью винтов 3.

Наладка включает в себя пластину, два установочных пальца (цилиндрический и срезанный) и угловой уставов (см. рис. 4, 5, 6 и 10), что обеспечивает базирование заготовки и настройку режущего инструмента на размер. При смене объекта производства наладка, предназначенная для обработки рассматриваемой заготовки, снимается с базового блока и заменяется другой, используемой для обработки заготовки другого типа размера.

При подаче сжатого воздуха в штоковую полость пневмоцилиндров рычаги 5 под воздействием пружин 6 поворачиваются, и зажимные элементы отходят от наладки, что позволяет установить заготовки. После установки заготовок сжатый воздух подается в бесштоковую полость пневмоцилиндров, рычаги поворачиваются в противоположном направлении, и происходит закрепление заготовок.

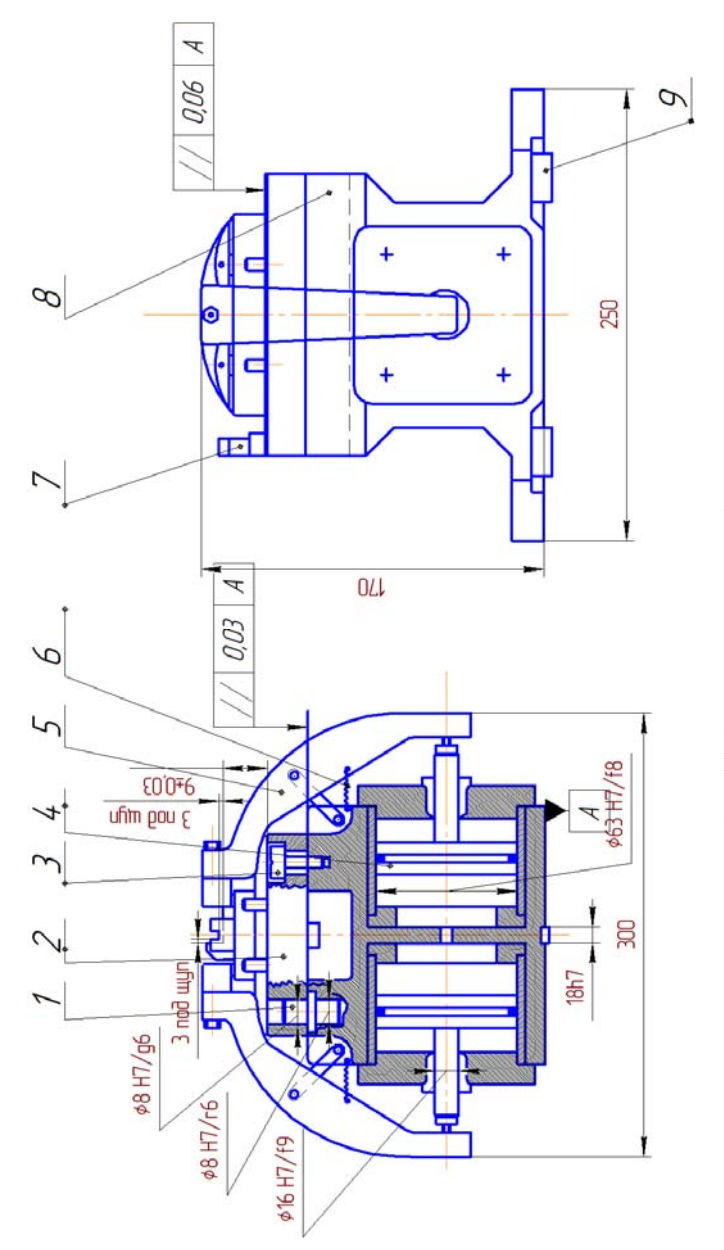

Рис. 11. Фрезерное приспособление

#### II. Расчет приспособления на точность

Расчет приспособлений на точность будем осуществлять по методике, предложенной в методических указаниях к выполнению контрольных работ.

В качестве размера, проверяемого на точность, выберем размер 12.018 мм (см. операционный эскиз, рис. 3), точность которого зависит от конструкции приспособления.

Общая ожидаемая погрешность обработки  $\Delta_1$ , на стадии проектирования приспособления может быть определена по формуле

$$
\Delta_{12} = k\sqrt{\varepsilon^2 + \Delta_H^2 + \omega_M^2} \leq II_{12},
$$

где  $k$  – коэффициент, характеризующий отклонение действительных кривых распределения исследуемых погрешностей от кривых закона нормального распределения (в данном случае обработка производится на настроенном станке, поэтому  $k = 1,2$ );  $\varepsilon$  – погрешность установки заготовки в приспособлении;  $\Delta_{\text{H}}$  – погрешность настройки станка;  $\omega_M$  – величина мгновенного рассеяния размера 12 мм, зависящая от вида обработки; при работе на фрезерных станках  $\omega_{\rm M}$  = 0,021...0,055 мм;  $IT_{12}$  – допуск проверяемого на точность размера,  $IT_{12} = 0.1$  MM.

Погрешность установки определяется по формуле

$$
\epsilon = \sqrt{\epsilon_{\rm B}^2 + \epsilon_{3}^2 + \epsilon_{\rm IIP}^2} \ ,
$$

где  $\varepsilon_{\rm E}$  – погрешность базирования;  $\varepsilon_{\rm a}$  – погрешность закрепления;  $\varepsilon_{\text{HP}}$  - погрешность положения, вызванная неточностью изготовления и сборки приспособления.

Погрешность базирования для размера 12 мм равна нулю, так как технологическая база обрабатываемой поверхности при установке заготовки в приспособлении совпадает с его технологическими базами, т.е.  $\varepsilon_{\rm E} = 0$ .

Погрешность закрепления ε, вызвана деформацией заготовки под действием сил закрепления. Направление силы закрепления совпадает с направлением выполняемого размера, поэтому величина отлична от нуля. Используя рекомендации методики точностного расчета, величину  $\varepsilon_3$  можно принимать в пределах  $0,01...0,1$  мм. Учитывая то обстоятельство, что заготовка устанавливается обработанной поверхностью на опору с плоской поверхностью (поверхность пластины), величину погрешности закрепления можно принять равной  $\varepsilon_3 = 0.03$  мм.

Погрешность положения может быть определена по формуле

$$
\epsilon_{\text{HP}} = \sqrt{\epsilon_{\text{y}_C}^2 + 3\epsilon_{\scriptscriptstyle \rm H}^2 + \epsilon_{\rm C}^2} \ ,
$$

где  $\varepsilon_{\rm VC}$  – погрешность, вызванная неточностью изготовления и сборки установочных элементов приспособления;  $\varepsilon_u$  – погрешность, определяемая износом установочных элементов приспособления;  $\varepsilon_c$  – погрешность, вызванная неточностью установки приспособления на столе станка.

Погрешность  $\varepsilon_{\text{VC}}$  определяется формулой:

$$
\varepsilon_{\rm VC} = \sqrt{\varepsilon_{\rm VC1}^2 + \varepsilon_{\rm VC2}^2 + \dots},
$$

где  $\varepsilon_{\text{vct}}$ ,  $\varepsilon_{\text{vct}}$ , ... – погрешности, вызванные неточностью изготовления и сборки установочных элементов, влияющие на точность рассматриваемого узла в технических требованиях сборочного чертежа.

На размер 12 мм в спроектированном приспособлении будет влиять только степень непараллельности установочной поверхности наладки относительно базовой поверхности А (см. рис. 11), т.е.  $\epsilon_{\rm vc} = 0,06$  MM.

Погрешность  $\varepsilon_{u}$  определяется формулой

$$
\varepsilon_{\rm H} = \beta_2 \cdot N \,,
$$

где  $N$  - число контактов заготовки с опорой (можно принять величину *N* равной годовой программе выпуска деталей  $N_{\text{rot}} = 5000 \text{ mT}$ .  $\beta$ , - постоянная, определяемая конфигурацией установочных элементов, для опорных пластин  $\beta_2 = 0.002...0.004$ .

Тогда величина  $\varepsilon_u$  определится

 $\epsilon_{\text{m}} = 0.004 \cdot 5000 = 20 \text{ MKM} = 0.02 \text{ MM}.$ 

На точность размера 12 мм не влияет погрешность ориентации приспособления на столе станка. Поэтому величину  $\varepsilon_c$  примем равной нулю.

Погрешность положения будет равна

$$
\varepsilon_{\text{HP}} = \sqrt{0,06^2 + 3 \cdot 0,02^2} = 0,069 \text{ mm}.
$$

Погрешность установки составит

$$
\varepsilon = \sqrt{0,03^2 + 0,069^2} = 0,075 \text{ mm}.
$$

Погрешность настройки станка для фрезерных приспособлений определим как

$$
\Delta_{\rm H} = \sqrt{\Delta_{\rm H1}^2 + \Delta_{\rm H2}^2 + \Delta_{\rm H3}^2} \,,
$$

где  $\Delta_{\text{H1}}$  – допуск на координату установа, определяющую выполнение рассматриваемого размера, в данном случае  $\Delta_{H1} = 0.06$  мм (см. рис. 10 и 11);  $\Delta_{H2}$  – допуск на толщину щупа, в рассматриваемом приспособлении применяется щуп толщиной 3 мм, так как щуп выполняется по посадке h6, то  $\Delta_{H2} = 0.006$  мм;  $\Delta_{H3}$  – рассеяние положения режущего инструмента при настройке его по установу и щупу, зависящее от квалификации станочника, величину  $\Delta_{H3}$  можно принимать в пределах 0.02...0.05 мм.

Величина погрешности настройки станка будет равна

$$
\Delta_{\rm H} = \sqrt{0,06^2 + 0,006^2 + 0,05^2} = 0,078
$$
MM.

Величина общей ожидаемой погрешности обработки при выполнении размера 12 мм определится

$$
\Delta_{12} = 1, 2\sqrt{0,075^2 + 0,078^2 + 0,05^2} = 0,143
$$
MM.

Погрешность механической обработки меньше допуска на размер 12<sub>-0,18</sub> мм, поэтому считаем, что приспособление пригодно по точности при выполнении этого размера.

#### **Заключение**

Для выполнения фрезерной операции разработана конструкция универсально-наладочного приспособления (УНП). При этом спроектирован и базовый блок и сменная наладка. Базовый блок механизирован с помощью двух пневмоцилиндров, что позволяет получить стабильную силу закрепления и сократить вспомогательное время при выполнении технологической операции.

Наладка позволяет реализовать схему базирования, представленную на операционном эскизе, а также обеспечивает настройку режущего инструмента на размер.

Произведен силовой расчет приспособления, в результате чего определен силовой параметр пневмоцилиндра. Приспособление проверено на точность при получении размера 12<sub>-0,18</sub> мм

## **ПРИМЕР 2. СВЕРЛИЛЬНОЕ ПРИСПОСОБЛЕНИЕ**

#### **Выполнение практической работы №5**

Следует разработать конструкцию сверлильного приспособления для обработки четырех отверстий Ø  $9^{+0,15}$  мм в детали «Фланец», выдерживая размер Ø40 ±0,2 мм и смещение его относительно базового отверстия А (равно 0,4 мм (см. рис. 12).

Материал заготовки - сталь 45 (ГОСТ 1050-88). Станок - вертикально-сверлильный модели 2Н125. Режущий инструмент - сверло спиральное с коническим хвостовиком ГОСТ 10903-77. Материал режущей части сверла - быстрорежущая сталь Р6М5 ГОСТ 1926584. Диаметр сверла Ø9 мм. Режимы резания: *S* = 0,15 мм/об; *t* = 4,5 мм. Годовая программа выпуска деталей - 12000 шт.

# **I. Анализ технического задания на проектирование станочного приспособления**

Согласно заданию предлагается разработать конструкцию сверлильного приспособления для обработки четырех отверстий Ø9 мм. Учитывая степень точности получаемого отверстия Ø9*Н*12 (+0,15) и требуемую шероховатость обрабатываемой поверхности, можно утверждать, что обработку можно выполнить методом сверления.

![](_page_30_Figure_3.jpeg)

Рис. 12. Фланец (операционный эскиз). Материал – сталь 45

Заготовка имеет удобные базовые поверхности: торец, установка по которому лишает заготовку трех степеней свободы и отверстие диаметром Ø20*Н*9 - установка по нему лишает заготовку еще двух степеней свободы (см. операционный эскиз). Такое упрощенное базирование достаточно для выполнения рассматриваемой операции, т.е. обеспечивает выполнение требуемых размеров и взаимного расположения обрабатываемых поверхностей.

Обработка производится на универсальном вертикальносверлильном станке модели 2Н125.

Учитывая метод обработки (сверление) и сравнительно небольшую годовую программу выпуска детали, в данном случае целесообразно применить систему универсально-наладочных приспособлений (УНП), область применения которых охватывает все типы серийного производства.

Конструкция УНП состоит из двух частей: базового блока и сменных наладок к нему. Базовый блок, как правило, гостирован и включает в себя корпус, элементы механизации и элементы, позволяющие устанавливать сменные наладки. Наладки проектируются и изготавливаются с учетом конфигурации конкретной заготовки. Таким образом, при проектировании этого приспособления необходимо спроектировать наладку и выбрать для нее по ГОСТу базовый блок.

Применение такой системы станочного приспособления сокращает сроки подготовки производства, уменьшает себестоимость изготовления деталей и сокращает время переналадки технической системы обработки при смене объекта производства.

## **II. Выбор установочных элементов приспособления**

Для реализации схемы базирования, указанной на операционном эскизе, необходимо выбрать или спроектировать установочные элементы приспособления.

Для базирования заготовки, по диаметру Ø20*Н*9 выбираем цилиндрический постоянный установочный палец 7030-09008 ГОСТ 12209-88. Конструкция пальца представлена на рис. 13. Материал

пальца - сталь 20Х. Термообработка - поверхностная цементация на глубину 0,8...1,2 мм и закалка до твердости *HRC* 56…61.

При базировании заготовки по торцевой поверхности для рассматриваемого случая необходимо спроектировать установочный элемент в виде кольца. При этом необходимо предусмотреть конструктивные элементы (канавки, прорези, пазы и т.д.), обеспечивающие выход режущего инструмента и свободное удаление стружки. В этот элемент по прессовой посадке должен устанавливаться цилиндрический палец.

![](_page_32_Figure_2.jpeg)

Рис. 13. Палец 7030-0908 Ø20f9 ГОСТ 12209-88

Совокупность двух указанных установочных элементов для сверлильного приспособления системы УНП должна образовывать его наладочную часть, устанавливаемую на нижней кондукторной плите базового блока. Поэтому необходимо кольцевой установочный элемент выполнить таким образом, чтобы имелась возможность установки и закрепления его на базовом блоке. Общий вид конструкции наладочной части с указанными установочными элементами представлен на рис. 14.

Кольцевой элемент наладочной части должен обладать высокой твердостью рабочих поверхностей. Поэтому эта часть наладки выполняется из стали 20Х с цементацией рабочих поверхностей на глубину 0,8...1,2 мм с последующей закалкой до твердости 56…61.

Габариты наладочной части, а также элементы, с помощью которых она базируется на базовом блоке (2 отв. Ø*DН*7), будут в дальнейшем определены, исходя из его конструкции.

![](_page_33_Figure_2.jpeg)

Рис. 14. Общий вид наладочной части

# **III. Выбор и расчет зажимного устройства**

При проектировании приспособления системы УНП необходимо выбрать базовый блок, который обеспечит требуемую силу закрепления заготовки, а также позволит разместить в нем установочные элементы приспособления (наладочную часть). Базовые блоки сверлильных приспособлений выбранной системы имеют, как правило, подвижную часть (верхнюю кондукторную плиту), движение которой обеспечивается либо вручную, либо с помощью пневматики. В последнем случае в корпусе базового блока располагается пневмоцилиндр, шток которого обеспечивает перемещение по направляющим (скалкам) верхней кондукторной плиты. Перемещение осуществляется в вертикальном направлении.

При движении верхней кондукторной плиты вниз, заготовка, установленная в наладке, расположенной на нижней кондукторной плите, закрепляется. При движении верхней кондукторной плиты вверх заготовка открепляется и может быть произведена ее смена. На данном этапе проектирования целесообразно познакомиться с конструкциями базовых блоков.

Как сказано ранее, исходной величиной для выбора базового блока является требуемая величина силы закрепления.

Определим эту силу, для чего составим схему сил и моментов, действующих на заготовку при ее обработке (см. рис. 15.).

На заготовку действуют следующие силы: сила закрепления *W*, реакция опор со стороны установочного кольца приспособления *N*, а также осевая сила резания при сверлении  $P_{\text{o}}$ . Кроме того, на заготовку при сверлении действует крутящий момент  $M_{\kappa}$ .

Заготовка в процессе обработки должна находиться в состоянии неподвижности. Это обеспечивается лишь в том случае, когда в контакте заготовка - установочное кольцо будет возникать момент трения  $M_{\text{TP}}$ , величина которого будет не меньше величины крутящего момента, а алгебраическая сумма всех сил, действующих в одном направлении, равна нулю.

Осевую силу резания  $P_{\text{o}}$  в данном случае можно исключить из расчетов, так как направление ее действия совпадает с направлением действия силы закрепления, а ее величина изменяется по глубине сверления. Составим уравнения равновесия заготовки

$$
\sum F_y = 0, \ W - N = 0,
$$

![](_page_35_Figure_0.jpeg)

Рис. 15. Силовая схема для расчета усилия закрепления

Момент трения определяется выражением

$$
M_{\text{TP}} = f \cdot N \cdot R \,,
$$

где *f* – коэффициент трения, значение которого принимаем равным *f*  $= 0.16$ ;  $R -$  радиус трения, который может быть определен выражением  $1 \tD<sup>3</sup> d<sup>3</sup>$ 

$$
R = \frac{1}{3} \cdot \frac{D^3 - d^3}{D^2 - d^2},
$$

где *D* и *d* – диаметры кольца контакта заготовки с установочным элементом; *D* = 58 мм (см. операционный эскиз), *d* = 25 мм (cм. рис. 13 и 14).

Тогда сила закрепления определится выражением

$$
W = \frac{3M_{\rm KP}(D^2 - d^2)}{f(D^3 - d^3)}.
$$

Момент кручения определяется по формуле

$$
M_{\scriptscriptstyle KP} = 10 \cdot C_{\scriptscriptstyle M} \cdot D^q \cdot S^{\scriptscriptstyle y} K_{\scriptscriptstyle P} \,,
$$

где  $C_{\mu}$ ,  $q$ ,  $y$  – коэффициенты и показатели степени, определяемые эмпирически, в данном случае  $C_M = 0.0345$ ;  $q = 2.0$ ;  $y = 0.8$ ;  $D$ диаметр сверла,  $D = 9$  мм;  $S -$ величина подачи,  $S = 0.15$  мм/об (см. задание на разработку);  $K_p$  – коэффициент, учитывающий фактические условия обработки, который определяется выражением

$$
K_{\rm p} = K_{\rm MP} = \left(\frac{\sigma_{\rm B}}{750}\right)^n,
$$

где о<sub>в</sub> - предел прочности материала заготовки при растяжении, для стали 45 в улучшенном состоянии  $\sigma_{\rm R}$  = 738 МПа; *n* – показатель степени,  $n = 0.75$ .

Тогла момент кручения определится

$$
M_{\text{KP}} = 10 \cdot 0,0345 \cdot 9^2 \cdot 0,15^{0.8} \left(\frac{738}{750}\right)^{0.75} = 6,05 \text{ H} \cdot \text{m}.
$$

Сила закрепления будет равна

$$
W = \frac{3 \cdot 6,05(58^{2} - 25^{2}) \cdot 10^{-6}}{0,16 \cdot (58^{3} - 25^{3}) \cdot 10^{-9}} = 1731 \text{ H}.
$$

Увеличиваем значение силы  $W$  на коэффициент запаса  $K$ . Принимаем  $K = 2.5$ .

Усилие закрепления, которое должно быть реализовано базовым блоком, составит

$$
W \cdot K = 1731 \cdot 2,5 = 4327,5
$$
 H.

По этой величине производим выбор базового блока, в качестве которого может служить кондуктор скальчатый консольный с пневматическим зажимом, который имеет обозначение 7300-0283 ГОСТ 16889-89. При этом целесообразно выбрать кондуктор 2-го исполнения, у которого на нижней кондукторной плите имеются два отверстия диаметром  $\varnothing$  20H7, предназначенные для базирования и крепления налалочной части. Расстояние межлу центрами отверстий

200±0,02 мм. Этот же размер соответствует размеру А в наладке (см. рис. 14.).

Габариты базового блока  $300\times335\times310$  мм позволяют его установить на столе станка 2Н125. Для направления режущего инструмента в сверлильном приспособлении применяются кондукторные втулки. Для повышения ремонтоспособности проектируемого приспособления будем применять сменные кондукторные втулки, которые устанавливаются в корпусе приспособления (в верхней кондукторной плите) с помощью промежуточных втулок. Произведем выбор кондукторных втулок. Сменная кондукторная втулка 7051- 2084/09000 ГОСТ 18431-84 представлена на рис. 16. Материал кондукторной втулки – сталь 9ХС, твердость не ниже *HRC* 61.

![](_page_37_Figure_2.jpeg)

Рис. 16. Втулка кондукторная сменная 7051-2084/09000 ГОСТ 18431-84

Промежуточная кондукторная втулка 7051-4144 ГОСТ 18433- 84 представлена на рис. 17. Материал втулки - сталь У10А, твердость не ниже *HRC* 61.

![](_page_38_Figure_0.jpeg)

Рис. 17. Втулка кондукторная промежуточная 7051-4144 ГОСТ 18433-84

При проектировании приспособления системы УНП целесообразно компоновать кондукторные втулки в единый блок (наладочную часть верхней кондукторной плиты) с целью возможной его замены при смене объекта производства. Разработка этой наладочной части будет произведена на этапе конструирования приспособления.

## **Выполнение практической работы №6**

#### **I. Разработка общего вида приспособления**

Конструкция приспособления состоит из двух частей: гостированного базового блока и наладочной части.

Базовый блок (7300-0283 ГОСТ 16839-89) имеет нижнюю и верхнюю кондукторные плиты. Нижняя кондукторная плита имеет два отверстия диаметром Ø20*Н*7 для базирования установочной наладочной части. Верхняя кондукторная плита (7030-1191 ГОСТ 16890-89) имеет прямоугольное отверстие и два цилиндрических отверстия диаметром Ø20*Н*7 для базирования и крепления верхней наладочной части приспособления. Такая конструкция верхней кондукторной плиты позволяет производить быструю замену наладочной части при смене объекта производства.

Установочная наладочная часть состоит из кольцевого установочного элемента 2 (см. рис. 18) и запрессованного в него цилиндрического пальца 3. Базирование и закрепление этой части наладки на нижней части базового блока осуществляется с помощью пальцев 1 и 12, которые установлены в базовом блоке.

Для улучшения собираемости наладок с базовым блоком целесообразно применять цилиндрические и срезанные пальцы.

Конструкция пальцев представлена на рис. 19 и 20, это цилиндрический палец 7030-2524 ГОСТ 16894-89 и срезанный палец 7030- 2534 ГОСТ 16901-89.

Пальцы имеют кольцевые канавки *V*-образного профиля под конические концы крепежных винтов. Одна из них служит для крепления пальца в корпусе базового блока, а другая – для крепления сменной наладки. Материал пальцев – сталь У7А, твердость *HRC* 50..56

Верхняя наладочная часть представляет собой плиту 11 (рис. 18), в которой запрессованы промежуточные кондукторные втулки 6. В них располагаются сменные кондукторные втулки 5, удерживаемые винтами.

На плите располагается зажимной элемент, состоящий из самоустанавливающейся шайбы 8, которая может перемещаться по сферической поверхности опоры 7. Такая конструкция зажимного элемента обеспечивает компенсацию тех неточностей, с которыми изготовлены базовый блок, наладочные части и сама заготовка, и создаёт гарантированное прилегание зажимного элемента по плоскости закрепления заготовки.

Следует учитывать, что любая конструкция зажимного элемента должна обеспечивать зазор *∆* между торцом кондукторной втулки 1, установленной в верхней кондукторной плите 2, и заготовкой 3, необходимой для выхода стружки при обработке (рис. 21).

Плита 11 (рис. 18) базируется на базовом блоке с помощью пальцев 4 и 10 и закрепляется винтами. Конструкция пальцев представлена на рис. 22. и 23. Палец 10 – цилиндрический 7030-2544 ГОСТ 16894-89, а палец 4 – срезанный 7030-2254 ГОСТ 16895-89.

Материал пальцев – сталь У7А, твердость *HRC* 50...56.

**Принцип действия приспособления.** При подаче сжатого воздуха в соответствующую полость пневмоцилиндра базового блока верхняя кондукторная плита с верхней наладочной частью перемещается вверх. В этом положении производится установка (базирование) заготовки на установочные элементы нижней наладочной части. При подаче сжатого воздуха в другую полость пневмоцилиндра опускается верхняя кондукторная плита, в результате чего обеспечивается закрепление заготовки.

![](_page_40_Figure_1.jpeg)

Рис. 18. Общий вид станочного приспособления: *а*, *б* – проекции общего вида; *в* – проекция общего вида

![](_page_41_Figure_0.jpeg)

![](_page_41_Figure_1.jpeg)

Рис. 19. Палец установочный цилиндрический 7030-2524 ГОСТ 16894-89

![](_page_42_Figure_0.jpeg)

Рис. 20. Палец установочный срезанный 7030-2534 ГОСТ 16901-89

![](_page_42_Figure_2.jpeg)

Рис. 21. Конструкция зажимного элемента приспособления

![](_page_42_Figure_4.jpeg)

Рис. 22. Палец установочный цилиндрический с головкой 7030-2544 ГОСТ 16894-89

![](_page_43_Figure_0.jpeg)

Рис. 23. Палец установочный срезанный с головкой 7030-2254 FOCT 16895-89

#### II. Расчет приспособления на точность

Расчет приспособления на точность будем проводить по предложенной ранее методике (см. пример расчета фрезерного приспособления).

Проверим на точность выполнение размера  $040\pm0.2$  мм (см. операционный эскиз).

Рассмотрим все составляющие, входящие в формулу общей ожидаемой погрешности обработки.

Погрешность базирования. В рассматриваемом случае погрешность базирования принимается равной нулю, так как исследуемый на точность размер непосредственно связан с технологическими базами системы обработки и, следовательно, не зависит от системы базирования заготовки:  $\epsilon_{\rm r} = 0$ .

Погрешность закрепления в данном случае можно принять равной нулю, так как сила закрепления направлена перпендикулярно рассчитываемому на точность размеру и не может сказываться на его точности.

Погрешность  $\varepsilon_{\text{vc}}$ . Анализ сборочного чертежа приспособления и его технических требований позволяет сделать вывод, что только перпендикулярность рабочих поверхностей кондукторных втулок будет влиять на величину  $\varepsilon_{\text{vc}}$  при рассмотрении диаметра Ø40. При этом необходимо учитывать перпендикулярность двух диаметрально расположенных кондукторных втулок. Таким образом, можно принять  $\varepsilon_{\text{VC}} = 0.05 \cdot 2 = 0.1 \text{ mm}$ .

 $\Pi$ огрешность, вызванная износом установочных элементов ε<sub>π</sub>, не будет оказывать влияния на точность межосевого расстояния обрабатываемых отверстий, так как точность диаметра Ø40 мм не зависит от точности установки заготовки в приспособлении.

*Погрешность* Сε . В приспособлениях, которые имеют кондукторные втулки для определения положения режущего инструмента, величину  $\varepsilon_c$  можно принимать равной нулю, так как эти приспособления не имеют элементов ориентирующих корпус приспособления относительно стола станка.

Таким образом, *погрешность установки* определяется только величиной  $\epsilon_{\rm vC}$ , т. е.  $\epsilon = \epsilon_{\rm vC} = 0.1$  мм.

*Погрешность настройки станка* в данном случае определяется формулой

$$
\Delta_{\rm H} = \sqrt{\Delta_{\rm H1}^2 + \Delta_{\rm H2}^2 + \Delta_{\rm H3}^2 + \Delta_{\rm H4}^2 + \Delta_{\rm H5}^2} ,
$$

где  $\Delta_{H1}$  – допуск на межцентровое расстояние кондукторных втулок,  $\Delta_{\text{H1}} = 0.1$  мм (см. рис. 18, *в*);  $\Delta_{\text{H2}}$  – максимальный зазор между сверлом и рабочим диаметром кондукторной втулки или величина увода сверла;  $\Delta_{H3}$  – максимальный зазор между сменной и промежуточной кондукторными втулками;  $\Delta_{\rm H4}$  – эксцентриситет сменной кондукторной втулки;  $\Delta_{\text{H5}}$  – величина допуска на износ сменной кондукторной втулки.

Рабочий зазор в сменной кондукторной втулке (рис. 16) определяется допуском на размер отверстия, назначенному по *F*8:  $O9_{+0.013}^{+0.035}$ , а также допуском на диаметр сверла общего назначения,

выполняемому по *h*9: Ø9-0,036. Таким образом, величина максимального зазора  $\Delta_{H2}$ , будет

$$
\Delta_{\text{H2}} = 0.035 + 0.036 = 0.071 \text{ mm}.
$$

Подсчитаем величину возможного увода сверла по формуле

$$
\Delta_{\rm YB} = \frac{S}{h}(0, 5 \cdot h + \Delta + b),
$$

где *S* – максимальный зазор между режущим инструментом и рабочим диаметром кондукторной втулки, *S* = 0,071 мм; *h* – высота кондукторной втулки, *h* = 18 мм (рис. 16); Δ – величина зазора между торцом кондукторной втулки и заготовкой (рис. 21), для стали марки 45 принимаем  $\Delta = 9$  мм;  $b - r$ лубина сверления,  $b = 15$  мм (см. операционный эскиз).

Величина увода сверла определится

$$
\Delta_{\text{VB}} = \frac{0.071}{18} (0.5 \cdot 18 + 9 + 15) = 0.13 \text{ mm}.
$$

Так как величина увода сверла оказалась больше величины максимального зазора, то в дальнейшем будем использовать величину  $\Delta_{\rm VP}$ .

Максимальный зазор в соединении сменная - промежуточная кондукторные втулки определяется посадкой Ø14*Н*7/*g*6 (рис. 18, а), т.е. величина

$$
\Delta_{H3} = 0.018 + 0.017 = 0.035
$$
 mm.

Величина эксцентриситета кондукторной втулки не превышает 0,005 мм (ГОСТ18435-95), т.е.  $\Delta_{\text{H}_{\text{d}}} = 0.005$  мм.

Величина  $\Delta_{\text{H5}}$  определяется допустимым износом кондукторной втулки и ее выбирают по статистическим данным. Для диаметра кондукторной втулки Ø9 величина  $\Delta_{\text{H5}} = 0.02$  мм.

При рассмотрении точности получения диаметра Ø40 мм целесообразно учитывать удвоенные значения величин  $\Delta_{\rm vB}$ ,  $\Delta_{\rm H3}$ ,  $\Delta_{\rm H4}$ , и  $\Delta_{\text{H5}}$ , т.е. учитывать указанные величины для двух диаметрально противоположных втулок.

Величина погрешности настройки станка определится

$$
\Delta_{\rm H} = \sqrt{0, 1^2 + 0, 26^2 + 0, 07^2 + 0, 01^2 + 0, 04^2} = 0, 29 \text{ mm}.
$$

Величину  $\omega_M$  для приспособлений, имеющих кондукторные втулки, по предложенной методике можно принимать равной нулю.

Общая ожидаемая погрешность обработки при выполнении размера Ø40 будет равна

$$
\Delta_{40} = k \cdot \sqrt{\epsilon^2 + \Delta_H^2 + \omega_M^2} = 1, 2 \cdot \sqrt{0, 1^2 + 0, 29^2} = 0,368
$$
MM.

Величина допуска проверяемого на точность размера составляет  $IT_{40} = 0.4$  мм (см. операционный эскиз). Таким образом, выполняется условие

$$
\Delta_{40}=0,368<0,4=IT_{40},
$$

что дает возможность сделать вывод о пригодности спроектированного приспособления по точности для получения размера  $\varnothing$ 40  $\pm$ 0,2 мм.

#### **Заключение**

Для выполнения сверлильной операции разработана конструкция универсального наладочного приспособления (УНП). Базовый блок выбран гостированным, а наладочная часть спроектирована. Гостированный блок имеет пневмоцилиндр, который обеспечивает постоянную по величине силу закрепления и позволяет сократить вспомогательное время при выполнении технологической операции. Произведен силовой расчёт приспособления, в результате чего был выбран соответствующий базовый блок. Приспособление проверено на точность получения диаметра Ø40 ±0,2 мм на данной операции

#### **Библиографический список**

#### **Основной**

1. Блюменштейн В.Ю. Проектирование технологической оснастки: учеб. пособие / В.Ю. Блюменштейн, А.А. Клепцов. — С.Пб: Лань, 2014. — 224 с.

Большагин Н.П. Технологическая оснастка: учеб. пособие - М.: МГТУ им. Н.Э. Баумана, 2010. — 24 с.

3. Григорьев С.Н. Инструментальная оснастка станков с ЧПУ: справочник / С.Н. Григорьев, М.В. Кохомский, А.Р. Маслов; под ред. А.Р. Маслова.- М.: Машиностроение, 2006. - 544с.

4. Зубарев Ю.М. Расчет и проектирование приспособлений в машиностроении: учеб. — С.Пб: Лань, 2015. — 320 с.

5. Косов Н.П. Технологическая оснастка: вопросы и ответы: учеб. пособие для вузов / Н.П. Косов, А.Н. Исаев, А.Г. Схиртладзе. - М.: Машиностроение, 2007.- 304c.  $6.$ 

6. Максаров В.В. Технологическая оснастка: учебное пособие / В.В. Максаров, В.А. Красный, А.Е Ефимов. – СПб, 2018, Изд-во «Лема». - 169 с.

7. Тарабарин О.И. Проектирование технологической оснастки в машиностроении: учеб. пособие / О.И. Тарабарин, А.П. Абызов, В.Б. Ступко. — СПб: Лань,  $2013. - 304$  c.

#### **Дополнительный**

8. Ансеров, М.А. Приспособления для металлорежущих станков: учебник для вузов / М.А. Ансеров. - М.: Машиностроение, 1979. – 652с.

9. Горошкин, А.К. Приспособления для металлорежущих станков: учебник для вузов / А.К. Горошкин. – М.: Машиностроение, 1979. – 303с.

10. Корсаков В.С. Основы конструирования приспособлений: учебник для вузов / В.С. Корсаков. - М.: Машиностроение, 1983. – 277с.

11. Справочник технолога-машиностроителя: в 2 т. / Под ред. А.М. Дальского [и др.].-5-е изд. – М.: Машиностроение, 2001. – 944с.

12. Терликова Т.Ф. Основы конструирования приспособлений: учеб. пособие для вузов / Т.Ф. Терликова, А.С. Мельников, В.И. Баталов. - М.: Машиностроение,  $1980 - 119c$ .

# **Содержание**

![](_page_48_Picture_152.jpeg)